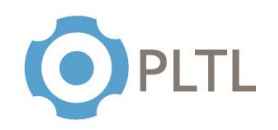

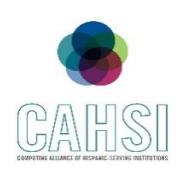

**Topic:** Elementary Programming

### **Activity Guidelines**

### **Group Size:** 3

**Method of Assigning Students:** Count the number of students in the class, divide by 3, count off from 1 to the quotient, and group identical numbers.

### **Materials:**

 $\checkmark$  Handout (one copy per group) with questions to be answered at the end of the session

### **Roles:**

**Coordinator/Leader:** Clarifies goals and objectives, allocates roles for each team member and divides the tasks within the group.

**Monitor/Evaluator:** Person designed to evaluate the different ideas to approach the problem and make an accurate judgment of the most beneficial option.

**Implementer:** Person in charge to transform discussions and ideas into a technical solution for the given problem.

**Individual Accountability:** Every student will be working on teams for the exercises. Every team member is given a specific role which allows everyone on the team to get involved and participate in the problem-solving activity. Every team member should participate in solving the exercises according to their determined role in the group.

## **Activity Summary**

- **1)** Create three short java programs that involve user input, data types and variable manipulation.
	- **a.** Use of the primitive data type double to compute area and perimeter of a rectangle.
	- **b.** Use of the primitive data type int and multiplication operator to find the product of two numbers.
	- **c.** Manipulate several String variables to output a person's full name.

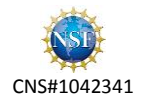

# INTRODUCTION TO COMPUTER SCIENCE PEER SESSION

Elementary Programming

**1.** Write a program that reads in the height and width of a rectangle and computes the area and the perimeter. Display the area and perimeter of the rectangle.

```
import java.util.Scanner;
public class rectangle {
  public static void main(String[] args) {
    Scanner input = new Scanner(System.in);
     System.out.println("Enter width of rectangle: ");
     double width= input.nextDouble();
     System.out.println("Enter height of rectangle: ");
     double length= input.nextDouble();
     double area = width*length;
    double perimeter = (2 * width) + (2 * length);
    System.out.println("Rectangle area: " + area + "\nRectangle perimeter: " + 
perimeter);
  }
}
```
**2.** Write a program that computes the product of two numbers. The program prompts the user to enter two integer type numbers, finds their product and displays the result.

```
import java.util.Scanner;
public class product{
  public static void main(String[] args) {
    Scanner input = new Scanner(System.in);
     System.out.println("Enter first number: ");
     int first= input.nextInt();
     System.out.println("Enter second number: ");
     int second= input.nextInt();
     int product = first*second;
     System.out.println("The product of " + first + " and " + second + " is " + 
product);
   }
}
```
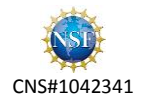

**3.** Write a program that has the following String variables: firstName, middleName, and lastName. The program should prompt the user to enter first name, middle name and last name. Display the whole name.

```
import java.util.Scanner;
public class name{
  public static void main(String[] args) {
    Scanner input = new Scanner(System.in);
     System.out.println("Enter first name: ");
     String firstName= input.next();
     System.out.println("Enter middle name: ");
     String middleName= input.next();
     System.out.println("Enter last name: ");
    String lastName= input.next();
    System.out.println("The name entered is: " + firstName + " "+ middleName + " 
" + lastName);
  }
}
```
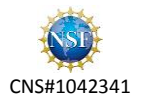